# Efeito do dt sobre o coeficiente de arrasto em cones.

### Guilherme Bertoldo

#### 13 de Outubro de 2012

### Conteúdo

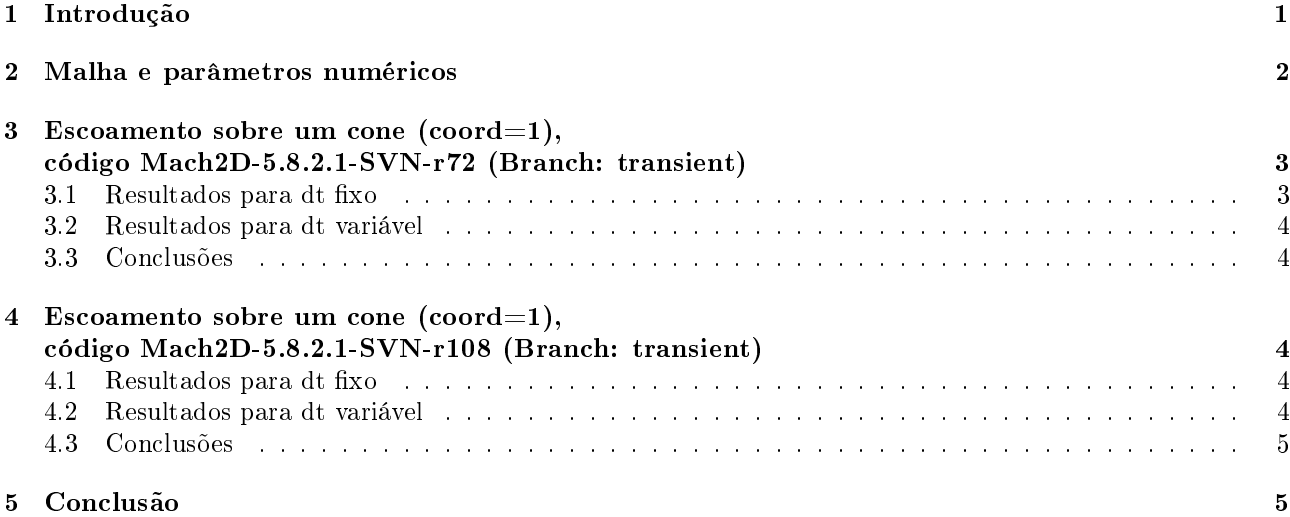

## 1 Introdução

Ao se desenvolver o código Mach2D-5.8.2.1-SVN-r104 (Branch: cone\_wedge) a partir do código Mach2D-5.8.2.1- SVN-r72 (Branch: transient), observou-se que o efeito-dt desapareceu para os valores mais altos de dt testados. A causa disto pode ter sido a mudança do domínio de cálculo e das condições de contorno ou por outras mudanças realizadas no algoritmo. Estas outras modificações são

1. Alteração da subrotina get\_velocity\_correction\_at\_faces\_with\_pl: Substituiu-se

```
Uce(np) = ue(np) * ye(np) - ve(np) * xe(np) + de(np) * ( pl(np) - pl(np) )Vcn(np) = vn(np) * xk(np) - un(np) * yk(np) + dn(np) * ( pl(np) - pl(np) )
```
por

 $Uce(np) = Uce(np) + de(np) * (pl(np) - pl(np)$  $Vcn(np) = Vcn(np) + dn(np) * (pl(np) - pl(np)$ 

 $2.$  Alteração da subrotina get boundary simplec coefficients: Substituiu-se

 $de(np) = de(npw)$ 

por

 $de(np) = ye(np) * due(np) + xe(np) * dve(np)$ 

3. Alteração do programa principal:

Após a determinação de p' no ciclo mais externo, substituiu-se

```
! Extrapolation of p to fictitious corners
call get_extrapolation_to_corners(nx, ny, p)
```
por

```
! Extrapolation of p to fictitious
call get_p_extrapolation_to_fictitious(nx, ny, PF, p)
! Density at nodes with the state equation
call get_density_at_nodes( nx, ny, Rg, p, T, ro) ! ro is output
```
Descobriu-se, então, que a causa do efeito-dt estava ligada ao terceiro item listado acima. Ou seja, o problema estava ligado à atualização da pressão nos volumes fictícios.

Detalhes sobre o código podem ser vistos em

Documentação do código Mach-2D. Escoamento bidimensional externo sobre a parte frontal de um corpo de simetria plana ou axial. Euler Versão: 5.8.2.1 (Revisão - 002; Branch: transient) Outubro de 2012

## 2 Malha e parâmetros numéricos

A malha utilizada nas simulações é apresentada na Fig. 1.

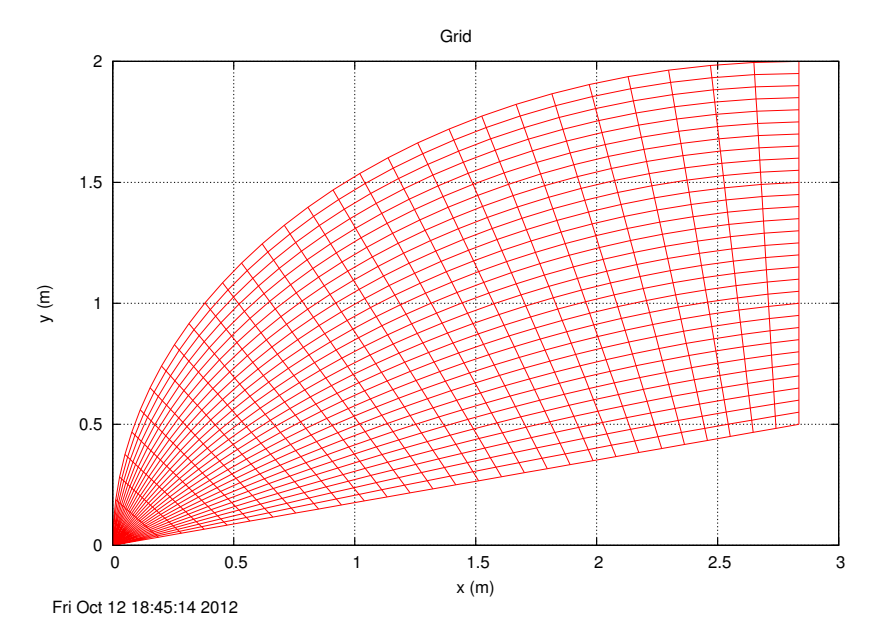

Figura 1: Malha empregada nas simulações.

Os parâmetros numéricos de entrada do código são dados na Tab. 1. Na terceira coluna desta tabela são indicados os parâmetros comuns a todas as simulações.

| rabeia r: Farametros numericos de entrada                                   |                |                         |
|-----------------------------------------------------------------------------|----------------|-------------------------|
| Simulation identification (up to 100 characters)                            | sim id         |                         |
| Number of real volumes in the csi direction                                 | nx2            | 30                      |
| Number of real volumes in the eta direction                                 | ny2            | 30                      |
| length of the elliptical $x$ semi-axis $(m)$                                | la             | 2.8356409098089E+00     |
| length of the elliptical y semi-axis (m)                                    | 1 <sub>b</sub> | $2.0000000000000E + 00$ |
| length of the body $(m)$                                                    | <sub>1</sub>   | 2.8356409098089E+00     |
| base radius/semi-height of the body (m)                                     | rb             | 5.0000000000000E-01     |
| Kind of grid (1=uniform, 2=geometric progression, 3=power law)              | $\log$         |                         |
| Kind of centroid mean $(1=$ simple mean, $2=$ weighted mean)                | kcm            | $\mathbf{1}$            |
| Kind of coord. system ( $1 = cy$ lindrical, $0 = cartesian$ )               | coord          |                         |
| width of the volume closer to the wall (m)                                  | a1             | 1.0000000000000E-03     |
| Exponent of the power law for the north boundary                            | akn            | $2.0000000000000E + 00$ |
| Exponent of the power law for the south boundary                            | aks            | $1.0000000000000E + 00$ |
| Maximum number of iteractions for time cycle                                | itmax          | 500000                  |
| "Maximum number of iterations for the correction cycle"                     | itimax         | 1                       |
| Maximum number of iteractions for mass cycle                                | imax           | $\mathbf{1}$            |
| Number of iteractions up to which $dt = dt1$                                | it1            |                         |
| Number of iteractions from which $dt = dt2$                                 | it 2           |                         |
| Initial time step (s)                                                       | dt1            |                         |
| Final time step (s)                                                         | dt2            |                         |
| Maximum number of iteractions for solving the linear systems for u, v and T | nitm u         | 5                       |
| Maximum number of iteractions for solving the linear system for p           | nitm p         | 5                       |
| Number of iteractions to calculate the mean of the residuals                | nit res        | 1                       |
| Tolerance in the MSI for solving the linear systems for u, v and T          | tol u          | 1.0000000000000E-02     |
| Tolerance in the MSI for solving the linear system for p                    | tol p          | 1.0000000000000E-02     |
| Tolerance for the sum of residuals                                          | tol res        | 1.000000000000000E-20   |
| Frequency of printing in the listing file                                   | wlf            | 1                       |
| $1 =$ do not open result files, $0 =$ open                                  | sem a          | 1                       |
| $0 =$ visualize the plot, $1 =$ do not visualize                            | sem g          | 1                       |
| Frequency of writing data for graphics                                      | $W_g$          | 1                       |
| $1 =$ write the fields, $0 =$ do not                                        | w cam          | $\bf{0}$                |
| Number of iteractions up to which beta $=$ beta1                            | itb1           | 300                     |
| Number of iteractions from which beta $=$ beta2                             | itb2           | 1000                    |
| Initial beta (UDS/CDS mixing constant $(0=UDS, 1=CDS)$ )                    | bet a1         | $0.0000000000000E + 00$ |
| Final beta (UDS/CDS mixing constant $(0=UDS, 1=CDS)$ )                      | bet a2         | $0.0000000000000E + 00$ |
| $GF = gamma = Cp / Cv$ (for the free stream)                                | GF             | $1.4000000000000E + 00$ |
| Perfect gas constant $(J/kg.K)$                                             | Rg             | 2.8700000000000E+02     |
| Free stream pressure (Pa)                                                   | PF             | $1.0000000000000E+05$   |
| Free stream temperature $(K)$                                               | TF             | 3.0000000000000E+02     |
| Free stream Mach number                                                     | MF             | 4.0000000000000E+00     |

 $Table 1: Derômetres numóricce d$ 

# 3 Escoamento sobre um cone (coord=1), código Mach2D-5.8.2.1-SVN-r72 (Branch: transient)

#### 3.1 Resultados para dt fixo

Um conjunto de simulações (S0096) foi realizado utilizando os parâmetros da Tab. 1 e diversos valores de dt, mantidos fixos ao longo das iterações. Os resultados são mostrados na Tab. 2, onde res indica a soma dos resíduos dos sistemas lineares na última iteração, Cdfi o coeficiente de arrasto de pressão frontal e (SXX-S09)/S09 indica a diferença relativa entre as soluções, tomando por base a solução S09.

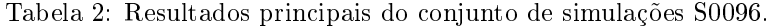

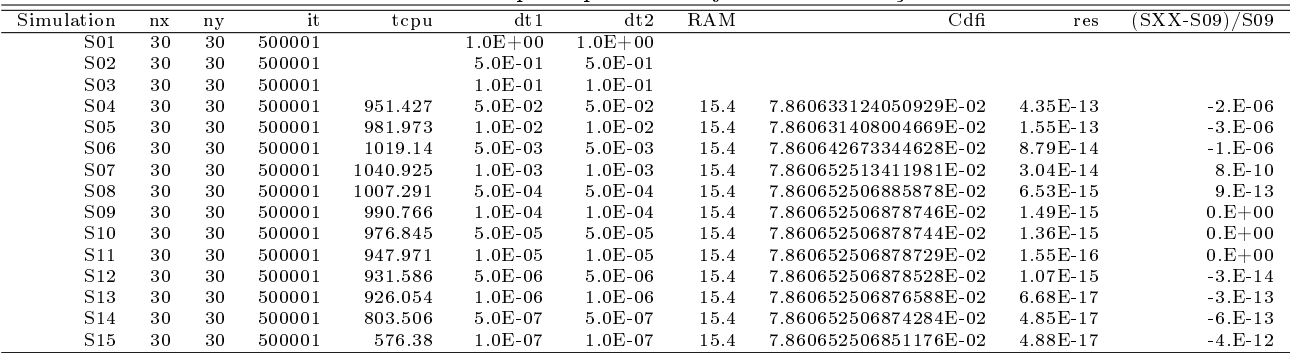

#### 3.2 Resultados para dt variável

As simulações da seção anterior foram repetidas (S0101) utilizando dt variável de acordo com

$$
dt = \begin{cases} dt_1, & \text{se } it < it_1 \\ \frac{dt_2 - dt_1}{it_2 - it_1} (it - it_1) + dt_1, & \text{se } it_1 \leq it \leq it_2 \\ dt_2, & \text{se } it_2 < it \end{cases}
$$
(1)

Os resultados são dados na Tab. 3. O objetivo de utilizar dt variável é obter uma solução de boa qualidade com dt1 e em seguida observar se esta solução é deteriorada ao se alterar dt para dt2.

| Simulation      | $n \times$ | ny | it     | it1   | it2   | tepu    | dt1       | dt2         | RAM  | Cdfi                  | res          | $(SXX-S09)/S09$ |
|-----------------|------------|----|--------|-------|-------|---------|-----------|-------------|------|-----------------------|--------------|-----------------|
| S01             | 30         | 30 | 500001 | 10000 | 50000 |         | $1.0E-04$ | $1.0E + 00$ |      |                       |              |                 |
| S02             | 30         | 30 | 500001 | 10000 | 50000 |         | $1.0E-04$ | $5.0E-01$   |      |                       |              |                 |
| S03             | 30         | 30 | 500001 | 10000 | 50000 | 608.798 | $1.0E-04$ | $1.0E-01$   | 15.4 | 7.860652506878744E-02 | $5.07E-13$   | $0.E + 00$      |
| S04             | 30         | 30 | 500001 | 10000 | 50000 | 615.126 | $1.0E-04$ | 5.0E-02     | 15.4 | 7.860652506878747E-02 | $3.70E - 13$ | $0.E + 00$      |
| S05             | 30         | 30 | 500001 | 10000 | 50000 | 628.735 | $1.0E-04$ | $1.0E-02$   | 15.4 | 7.860652506878754E-02 | $1.50E-13$   | $0.E + 00$      |
| S06             | 30         | 30 | 500001 | 10000 | 50000 | 636.828 | $1.0E-04$ | $5.0E-03$   | 15.4 | 7.860652506878728E-02 | $1.20E-13$   | $0.E + 00$      |
| S07             | 30         | 30 | 500001 | 10000 | 50000 | 640.368 | $1.0E-04$ | $1.0E-03$   | 15.4 | 7.860652506878747E-02 | $1.88E-14$   | $0.E + 00$      |
| S08             | 30         | 30 | 500001 | 10000 | 50000 | 639.292 | $1.0E-04$ | $5.0E-04$   | 15.4 | 7.860652506878747E-02 | 7.57E-15     | $0.E + 00$      |
| S09             | 30         | 30 | 500001 | 10000 | 50000 | 627.667 | $1.0E-04$ | $1.0E-04$   | 15.4 | 7.860652506878746E-02 | $1.49E-15$   | $0.E + 00$      |
| S <sub>10</sub> | 30         | 30 | 500001 | 10000 | 50000 | 612.338 | $1.0E-04$ | 5.0E-05     | 15.4 | 7.860652506878744E-02 | $1.28E - 15$ | $0.E + 00$      |
| S11             | 30         | 30 | 500001 | 10000 | 50000 | 599.081 | $1.0E-04$ | $1.0E-0.5$  | 15.4 | 7.860652506878729E-02 | $1.39E - 16$ | $0.E + 00$      |
| S12             | 30         | 30 | 500001 | 10000 | 50000 | 584.641 | $1.0E-04$ | $5.0E-06$   | 15.4 | 7.860652506878743E-02 | $1.83E - 15$ | $0.E + 00$      |
| S <sub>13</sub> | 30         | 30 | 500001 | 10000 | 50000 | 579.24  | $1.0E-04$ | $1.0E-06$   | 15.4 | 7.860652506878700E-02 | $7.26E - 17$ | $-6.E-15$       |
| S <sub>14</sub> | 30         | 30 | 500001 | 10000 | 50000 | 580.712 | $1.0E-04$ | $5.0E-07$   | 15.4 | 7.860652506878645E-02 | $5.91E-17$   | $-1.E-14$       |
| S15             | 30         | 30 | 500001 | 10000 | 50000 | 573.028 | $1.0E-04$ | $1.0E-07$   | 15.4 | 7.860652506878690E-02 | $5.08E - 17$ | $-7.E-15$       |

Tabela 3: Resultados principais do conjunto de simulações S0101.

#### 3.3 Conclusões

- No caso em dt é mantido fixo ao longo das iterações, observa-se que Cdfi é sensível a dt tanto ao se aumentar dt quanto ao se diminuir (de uma simulação para outra). No intervalo de dt [1E-7; 0.05], Cd variou no sexto algarismo.
- Por outro lado, no caso em que dt é variável ao longo das iterações, observa-se que esta sensibilidade desaparece. No intervalo de dt2 [1E-7; 0.01], Cdfi variou no décimo quarto algarismo apenas. Isto mostra que ao se variar dt não houve deterioração na solução e que, portanto, a solução final depende da solução inicial.

## 4 Escoamento sobre um cone (coord=1), código Mach2D-5.8.2.1-SVN-r108 (Branch: transient)

#### 4.1 Resultados para dt fixo

Um conjunto de simulações (S0099) foi realizado utilizando os parâmetros da Tab. 1 e diversos valores de dt no código Mach2D-5.8.2.1-SVN-r108 (Branch: transient), que contém as três modicações descritas na introdução. Os resultados são mostrados na Tab. 4.

Tabela 4: Resultados principais do conjunto de simulações S0099.

| Tapela T. Tesunados principais do conjunto de simulações pooss. |    |    |        |         |              |              |      |                       |              |               |  |
|-----------------------------------------------------------------|----|----|--------|---------|--------------|--------------|------|-----------------------|--------------|---------------|--|
| Simulation                                                      | nx | ny | it     | tepu    | dt1          | dt2          | RAM  | Cdfi                  | res          | (SXX-S09)/S09 |  |
| S <sub>01</sub>                                                 | 30 | 30 | 500001 |         | $1.0E + 00$  | $1.0E + 00$  |      |                       |              |               |  |
| S <sub>02</sub>                                                 | 30 | 30 | 500001 |         | $5.0E-01$    | $5.0E-01$    |      |                       |              |               |  |
| $S_{03}$                                                        | 30 | 30 | 500001 |         | $1.0E-01$    | $1.0E-01$    |      |                       |              |               |  |
| S <sub>04</sub>                                                 | 30 | 30 | 500001 | 604.598 | $5.0E-02$    | $5.0E-02$    | 15.4 | 7.860652506878707E-02 | $4.42E-13$   | $-5.E-15$     |  |
| $S_{05}$                                                        | 30 | 30 | 500001 | 628.375 | $1.0E-02$    | $1.0E-02$    | 15.4 | 7.860652506878746E-02 | $1.80E-13$   | $0.E + 00$    |  |
| S06                                                             | 30 | 30 | 500001 | 645.6   | $5.0E-03$    | $5.0E-03$    | 15.4 | 7.860652506878747E-02 | $1.27E-13$   | $0.E + 00$    |  |
| $S_{07}$                                                        | 30 | 30 | 500001 | 644.432 | $1.0E-03$    | $1.0E-03$    | 15.4 | 7.860652506878747E-02 | $2.44E-14$   | $0.E + 00$    |  |
| S <sub>08</sub>                                                 | 30 | 30 | 500001 | 644.384 | $5.0E-04$    | $5.0E-04$    | 15.4 | 7.860652506878747E-02 | 5.48E-15     | $0.E + 00$    |  |
| S <sub>09</sub>                                                 | 30 | 30 | 500001 | 629.259 | $1.0E-04$    | $1.0E-04$    | 15.4 | 7.860652506878744E-02 | $1.48E - 15$ | $0.E + 00$    |  |
| S10                                                             | 30 | 30 | 500001 | 614.63  | $5.0E-0.5$   | $5.0E - 0.5$ | 15.4 | 7.860652506878747E-02 | $1.34E-15$   | $0.E + 00$    |  |
| <b>S11</b>                                                      | 30 | 30 | 500001 | 601.098 | $1.0E - 0.5$ | $1.0E-05$    | 15.4 | 7.860652506878722E-02 | $1.59E-16$   | $0.E + 00$    |  |
| S <sub>12</sub>                                                 | 30 | 30 | 500001 | 585.777 | $5.0E-06$    | $5.0E-06$    | 15.4 | 7.860652506878550E-02 | $1.16E-15$   | $-2.E-14$     |  |
| S <sub>13</sub>                                                 | 30 | 30 | 500001 | 581.832 | $1.0E-06$    | $1.0E-06$    | 15.4 | 7.860652506876445E-02 | $7.16E-17$   | $-3.E-13$     |  |
| S <sub>14</sub>                                                 | 30 | 30 | 500001 | 574.8   | $5.0E-07$    | $5.0E-07$    | 15.4 | 7.860652506873919E-02 | $6.54E-17$   | $-6.E-13$     |  |
| S15                                                             | 30 | 30 | 500001 | 514.232 | $1.0E-07$    | $1.0E-07$    | 15.4 | 7.860652506851340E-02 | 5.79E-17     | $-3.E-12$     |  |

#### 4.2 Resultados para dt variável

As simulações da seção anterior foram repetidas (S0100) utilizando dt variável. Os resultados são dados na Tab. 5.

| Tabela o : resultados principais do conjunto de simulações borto. |    |    |        |       |       |         |           |             |      |                       |              |               |
|-------------------------------------------------------------------|----|----|--------|-------|-------|---------|-----------|-------------|------|-----------------------|--------------|---------------|
| Simulation                                                        | nx | nу | it     | it 1  | it 2  | tepu    | dt1       | dt2         | RAM  | Cdfi                  | res          | (SXX-S09)/S09 |
| S01                                                               | 30 | 30 | 500001 | 10000 | 50000 |         | $1.0E-04$ | $1.0E + 00$ |      |                       |              |               |
| S02                                                               | 30 | 30 | 500001 | 10000 | 50000 |         | $1.0E-04$ | $5.0E-01$   |      |                       |              |               |
| S03                                                               | 30 | 30 | 500001 | 10000 | 50000 | 612.694 | $1.0E-04$ | $1.0E-01$   | 15.4 | 7.860652506878746E-02 | $2.50E-13$   | $0.E + 00$    |
| S04                                                               | 30 | 30 | 500001 | 10000 | 50000 | 619.051 | $1.0E-04$ | $5.0E-02$   | 15.4 | 7.860652506878746E-02 | $1.74E-13$   | $0.E + 00$    |
| S05                                                               | 30 | 30 | 500001 | 10000 | 50000 | 631.955 | $1.0E-04$ | $1.0E-02$   | 15.4 | 7.860652506878747E-02 | $1.94E-13$   | $0.E + 00$    |
| S06                                                               | 30 | 30 | 500001 | 10000 | 50000 | 638.388 | $1.0E-04$ | $5.0E-03$   | 15.4 | 7.860652506878747E-02 | $1.45E-13$   | $0.E + 00$    |
| S07                                                               | 30 | 30 | 500001 | 10000 | 50000 | 643.564 | $1.0E-04$ | $1.0E-03$   | 15.4 | 7.860652506878746E-02 | $3.15E-14$   | $0.E + 00$    |
| S08                                                               | 30 | 30 | 500001 | 10000 | 50000 | 642.388 | $1.0E-04$ | $5.0E-04$   | 15.4 | 7.860652506878747E-02 | $5.60E-15$   | $0.E + 00$    |
| S09                                                               | 30 | 30 | 500001 | 10000 | 50000 | 629.015 | $1.0E-04$ | $1.0E-04$   | 15.4 | 7.860652506878744E-02 | $1.48E-15$   | $0.E + 00$    |
| S10                                                               | 30 | 30 | 500001 | 10000 | 50000 | 614.522 | $1.0E-04$ | $5.0E-0.5$  | 15.4 | 7.860652506878743E-02 | $1.27E - 15$ | $0.E + 00$    |
| S11                                                               | 30 | 30 | 500001 | 10000 | 50000 | 607.414 | $1.0E-04$ | $1.0E-0.5$  | 15.4 | 7.860652506878724E-02 | $1.52E - 16$ | $0.E + 00$    |
| S <sub>12</sub>                                                   | 30 | 30 | 500001 | 10000 | 50000 | 588.833 | $1.0E-04$ | $5.0E-06$   | 15.4 | 7.860652506878711E-02 | $1.57E - 15$ | $-4.E-15$     |
| S <sub>13</sub>                                                   | 30 | 30 | 500001 | 10000 | 50000 | 577.7   | $1.0E-04$ | $1.0E-06$   | 15.4 | 7.860652506878733E-02 | $6.81E-17$   | $0.E + 00$    |
| S <sub>14</sub>                                                   | 30 | 30 | 500001 | 10000 | 50000 | 573.752 | $1.0E-04$ | $5.0E-07$   | 15.4 | 7.860652506878744E-02 | $5.41E-17$   | $0.E + 00$    |
| S <sub>15</sub>                                                   | 30 | 30 | 500001 | 10000 | 50000 | 574.708 | $1.0E-04$ | $1.0E-07$   | 15.4 | 7.860652506878667E-02 | $5.20E-17$   | $-1.E-14$     |

Tabela 5: Resultados principais do conjunto de simulações S0100.

## 4.3 Conclusões

- · Com as modificações descritas na Introdução, observa-se que Cdfi não depende mais de dt para valores mais elevados de dt, porém continua dependendo para valores pequenos de dt. Isto pode ser decorrente dos erros de arredondamento.
- Ao se utilizar dt variável no ciclo iterativo não se observa degradação da solução.

## 5 Conclusão

Descobriu-se que o problema do efeito-dt em aerodinâmica estava relacionado à não atualização da pressão nos volumes fictícios após cada iteração do ciclo externo.